## **СОЗДАНИЕ ОБУЧАЮЩИХ КОМПЬЮТЕРНЫХ ПРОГРАММ С ИСПОЛЬЗОВАНИЕМ MICROSOFT POWERPOINT И ПРОГРАММЫ ASSISTENT**

## **О.Г. Деменченок,** начальник кафедры математики и информатики ФГОУ ВПО ВСИ МВД России, кандидат технических наук, доцент **Н.К. Ширяева,** заместитель начальника кафедры математики и информатики ФГОУ ВПО ВСИ МВД России, кандидат технических наук, доцент **В.И. Демаков,** доцент кафедры математики и информатики ФГОУ ВПО ВСИ МВД России, кандидат технических наук, доцент

В статье предложена технология создания и применения на учебных занятиях обучающих компьютерных программ, а также средств компьютерного тестирования с использованием Мicrosoft PowerPoint и программы Assistent. Изложены методические рекомендации для подготовки материала и построения обучающих программ.

The technology of creation and using training computer programs is offered. The Мicrosoft PowerPoint and programs Assistent are used to create the testing programs. The systematic recommendation for correct preparing material and construction of training computer programs are offered<sup>1</sup>.

Повышение требований к качеству подготовки специалистов в учебных заведениях МВД России приводит к необходимости совершенствования системы образования для более эффективного усвоения новой информации.

Активное внедрение в образовательный процесс такой разновидности информационных технологий, как средства мультимедиа, приводит к формированию новых, более эффективных подходов к обучению и совершенствованию методики преподавания. Помимо этого, внедрение таких методик способствует более глубокому усвоению материала, повышению мотивации обучения учащихся, экономии учебного времени.

Мультимедиа (multimedia, от англ. multi – много и media – носитель, среда) – одновременное использование различных форм представления информации. Например, в одном мультимедийном файле может содержаться текстовая, аудиальная, графическая и видеоинформация, а также, возможно, способ интерактивного взаимодействия с ней.

Компьютеры являются основой любых мультимедийных технологий. Поэтому академик Российской академии образования В.П. Беспалько называет образование и обучение с участием компьютеров «педагогикой третьего тысячелетия».

Компьютеры, оснащенные соответствующим программным обеспечением, предоставляют педагогу широкий спектр возможностей. Применительно к

 $\overline{a}$ <sup>1</sup> Demenchenok O.G., Shiryaeva N.K., Demakov V.I. Development of Educational Computer Programs with Application of Microsoft PowerPoint and the Program Assistant.

проведению учебных занятий наиболее непосредственному важными представляются возможности программированного обучения (обучающие компьютерные программы) и автоматизации контроля знаний (компьютерного тестирования), так как именно они напрямую связаны с основными задачами учебного процесса - обучить профессионально значимым знаниям, умениям, навыкам и проконтролировать качество обучения.

Остановимся на проблемах, возникающих при разработке обучающих программ.

Существует множество обучающих систем по самым различным предметам и большое количество средств их разработки. Однако далеко не всегда преподаватель может воспользоваться готовой обучающей программой. Даже если подходящая по тематике программа имеется, она может не устраивать преподавателя по содержанию, по последовательности и форме изложения материала, по виду обратной связи работы программы с результатами обучения и другим причинам.

Следовательно, возникает необходимость в разработке средств создания обучающих программ, доступных преподавателю, умеющему на компьютере с документами, неискушенному работать однако программировании и других специфических областях информатики.

Одним из таких средств является входящее в комплект пакета Microsoft Office приложение PowerPoint, которое широко используется в учебном процессе для создания мультимедийного сопровождения лекций (докладов, защит курсовых и дипломных проектов и др.). Однако в большинстве случаев презентации представляют собой простой набор слайдов, хотя функциональные возможности программы PowerPoint позволяют создавать презентации, объединяющие самые различные мультимедийные элементы (компьютерную графику, анимацию, видео- и звуковые материалы) в единое нелое.

Качество работы обучающей программы во многом определяется тем, насколько полно и достоверно она обеспечивает выявление и измерение уровней знаний у обучаемых, т.е. определение таких характеристик усвоения знаний, как их полнота, осознанность, правильность, точность, умение применять на практике.

Контроль знаний в обучающей программе - главное звено обратной связи, которое:

- создаёт основу для управления работой обучающей программы;

- даёт возможность обучаемому адекватно оценить свои успехи;

- позволяет преподавателю выявлять характерные ошибки для их последующего разбора с группой обучаемых, a также студентов. нуждающихся в дополнительной помощи.

Так как некоторые функции системы автоматизированного обучения (контроль усвоения материала, регистрация результатов) программой PowerPoint не реализуются, то представляется целесообразной некоторая PowerPoint «доработка» ДЛЯ придания  $e_{MV}$ свойств полноценной инструментальной среды создания компьютерных обучающих программ.

Одним из вариантов такой доработки может служить разработанная одним из авторов этой статьи программа компьютерного тестирования Assistent (с программой можно ознакомиться на сайте www.asksystem.narod.ru).

Входящие в состав дистрибутива программы Assistent макросы VBA и библиотека обеспечивают: специальная динамическая запуск тестов, соответствующих определенным фрагментам учебного курса; управление процессом обучения; накопление и просмотр результатов тестирования; сбор статистического данных ДЛЯ анализа; дополнительные возможности навигации в обучающей программе.

Таким образом, в обучающей программе программируется не только учебный материал, но и усвоение, т. е. понимание и запоминание этого материала, а также и контроль формирования знаний, умений, навыков.

Фактически для создания обучающей программы следует составить PowerPoint Assistent. Взаимодействие презентацию  $\mathbf{M}$ тест между программами осуществляется автоматически (разработчику обучающей системы не требуется что-либо изменять в этих компонентах). Структурная схема обучающей программы на основе презентации Microsoft PowerPoint представлена на рис.1.

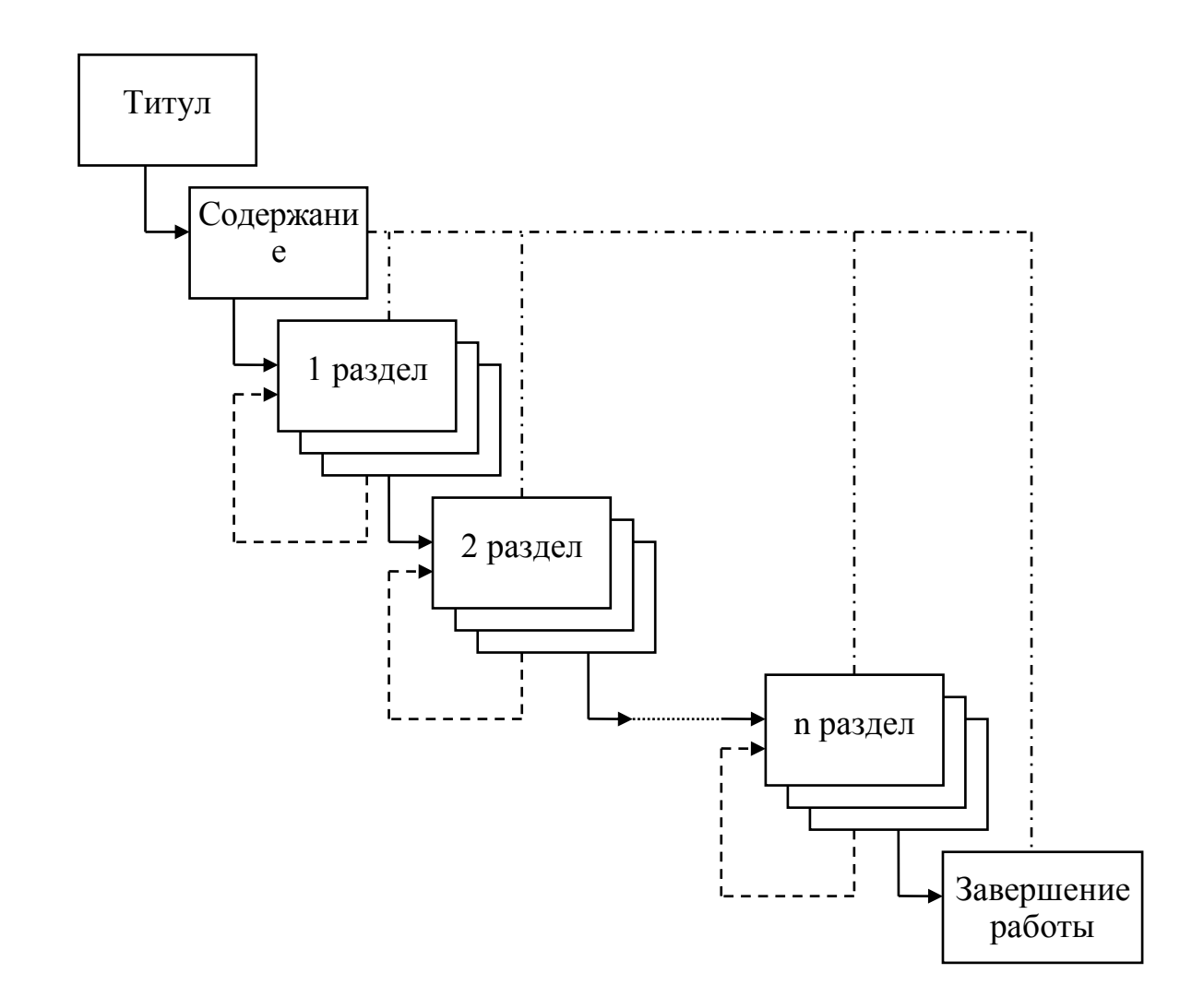

Рис. 1. Структурная схема обучающей программы на основе презентации Microsoft PowerPoint (сплошной линией изображен рекомендуемый порядок работы обучаемого; пунктирной - возвращение к началу раздела в случае ошибки при тестировании; штрих-пунктирной линией - возможность перехода на любой слайд)

PowerPoint Assistent Лля обеспечения совместной работы  $\overline{M}$ лолжна быть созлана презентация на основе вхоляшего **COCTAB**  $\mathbf{R}$ дистрибутива программы Assistent шаблона Шаблон.pot (есть и другой способ, несколько более сложный, он описан в справочной системе).

Далее презентация наполняется учебным материалом. Желательно, чтобы материал был структурирован, т.е. поделен на разделы. После формирования содержания следует установить Пароль для разрешения записи (меню Сервис – Параметры – Безопасность), а также сохранить работу в виде демонстрации:

1) в Microsoft Office 2003 командой Файл – Сохранить как – Демонстрация (\*.pps);

2) в Microsoft Office 2007 указать тип файла Демонстрация PowerPoint с поддержкой макросов (\*.ррsm).

Это упростит запуск обучающих программ - достаточно двойного клика на значке файла.

Редактирование обычном теста производится  $\bf{B}$ порядке  $3a$ исключением того, что:

- имя теста должно совпадать с именем презентации PowerPoint;

- тест должен находиться в папке с презентацией PowerPoint;

- в параметрах теста требуется указать и параметры работы PowerPoint (для каждого раздела: номер слайда, из которого вызывается тест, количество заданий, номер слайда, к которому следует перейти при ошибочном ответе, заголовок темы).

Создаваемые на основе шаблона Шаблон.pot обучающие программы имеют широкие возможности навигации для перехода к нужному слайду, которые включают как стандартные средства навигации Microsoft PowerPoint (контекстное меню (команды «Далее», «Назад», «Последний просмотренный», «Перейти к слайду»), так и некоторые авторские:

- управляющие кнопки, предусмотренные в шаблоне;

- гиперссылки (например, надписи с названиями разделов).

Следует отметить, что разработчики, знакомые с программированием, могут существенно расширить функциональность обучающих программ за счет использования поддерживаемого программой Microsoft PowerPoint программирования Visual Basic for Application. На слайдах языка презентации можно разместить собственные элементы управления, записав соответствующий программный код обработки событий. Средствами Visual Basic for Application возможно также создание новых форм (собственных окон). Такой подход повышает наглядность и интерактивность обучающей программы.

Результаты работы обучаемого хранятся в памяти обучающей программы и в любой момент могут быть просмотрены с помощью кнопки Результат (см. рис. 2). Это позволяет преподавателю контролировать процесс обучения.

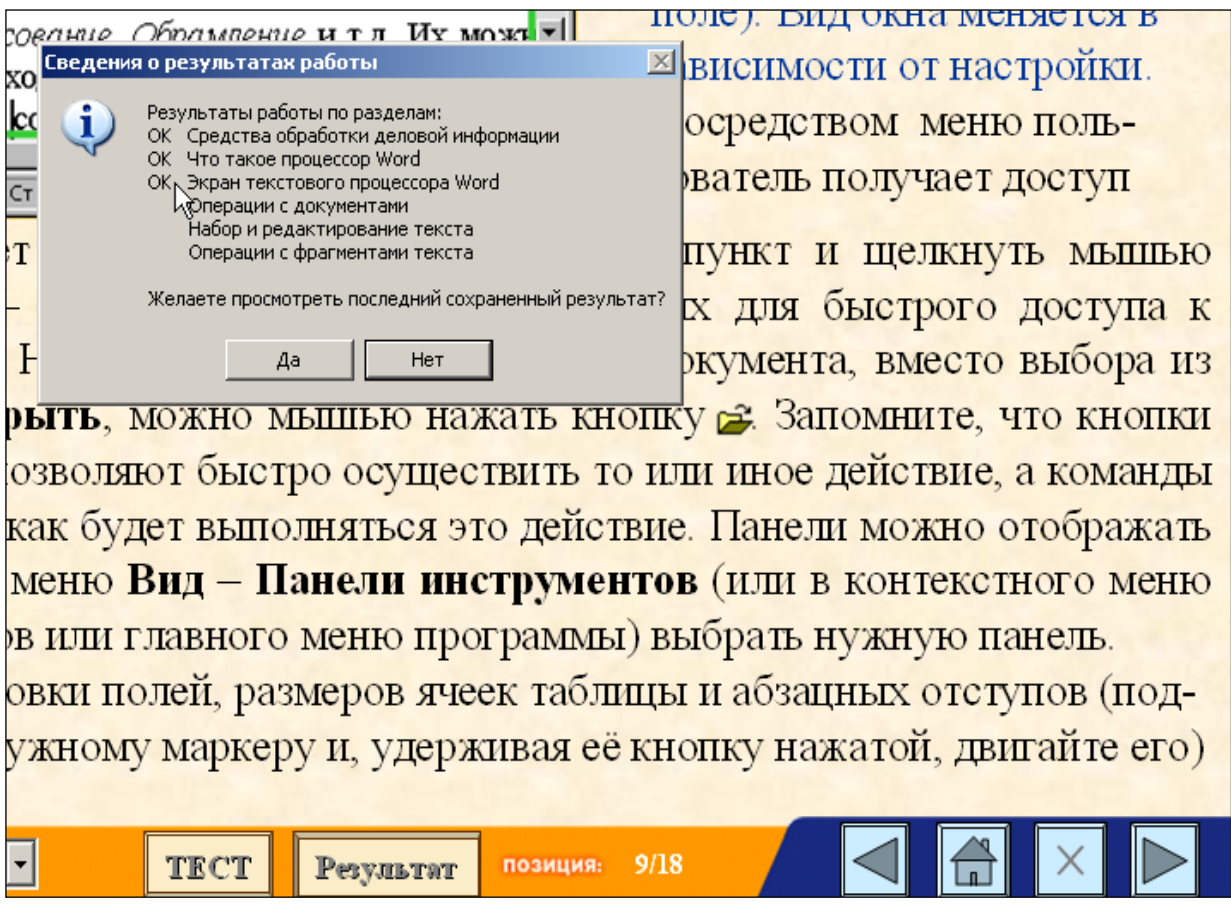

## Рис. 2. Просмотр результатов работы с обучающей программой

Обучающие программы на основе презентаций PowerPoint прошли апробацию, внедрены в учебный процесс и достаточно эффективно используются.

На кафедре математики и информатики ФГОУ ВПО ВСИ МВД России накоплен большой опыт по созданию и внедрению в учебный процесс обучающих компьютерных программ, что позволяет сформулировать следующие рекомендации.

1. Использование обучающих компьютерных программ наилучшим образом оправдывает себя:

- в тех разделах учебных дисциплин. где требуется алгоритмизация процесса обучения, направленная на формирование умений и навыков;

- когда предъявляются высокие требования к точности знаний и выполнения операций;

- для развития навыков алгоритмизации решения задач и формирования на этой основе логического системного мышления.

2. Разработанную методику целесообразно применять для организации занятий по разным формам обучения - очной, заочной, дистанционной.

3. Применение методики автоматизированного обучения эффективно только тогда, когда оно органически сочетается с традиционными методами.

4. При составлении обучающих программ следует учитывать принципы программированного обучения:

– наличие поддающейся измерению цели учебной работы и алгоритма достижения этой цели;

– расчлененность учебной работы на шаги, связанные с соответствующими дозами информации, которые обеспечивают осуществление шага;

– завершение каждого шага самопроверкой и возможным корректирующим воздействием;

– использование автоматического устройства;

– в достаточных и доступных пределах индивидуализация обучения.

5. При разработке обучающих и контролирующих программ необходимо учитывать психофизиологические закономерности восприятия информации с экрана дисплея. Очень важно вызвать интерес к работе и поддерживать его во время выполнения всей обучающей программы. Как показывает практический опыт, выполнение обучающей программы должно длиться не более 45 мин. В противном случае наблюдаются рассеивание внимания, спад активности, утомление, утрата интереса к работе.

6. Самой трудоемкой для человеческого зрения является работа с текстами на экране монитора. Недостаточная частота смены кадров может оказать влияние на центральную нервную систему. Поэтому рекомендуется:

– избегать монотонности заданий, учитывать смену деятельности по ее уровням: узнавание, воспроизведение, применение;

– учитывать фактор памяти (оперативной, кратковременной и долговременной). Нельзя контролировать то, что введено еще на уровне оперативной и кратковременной памяти;

– чтобы не ставить студентов в дискомфортные условия (при короткой или длительной паузе), следует помнить, что при обучении не рекомендуется ограничивать паузу для выполнения работы, а паузы для контроля выполнения задания можно и нужно ограничить.

Практика применения обучающих программ свидетельствует, что их использование по сравнению с традиционным обучением, обладает следующими преимуществами:

 позволяет более качественно осуществлять предварительную логическую обработку изучаемого материала;

 обеспечивает управление обучением каждого студента за счет непрерывно действующей обратной связи;

развивает умения и навыки самообучения и самоконтроля;

 даёт возможность увеличить объем сообщаемой учебной информации за счет более тщательного ее отбора и группировки;

 дифференциация темпа обучения с учетом индивидуальных способностей и психологических особенностей личности каждого обучаемого.

Эффективность определяется простотой разработки обучающей программы в сочетании с богатыми функциональными возможностями, а достаточной обоснованностью оценки знаний (тесты также **MOLAL** использоваться не только в составе обучающей программы, но и отдельно от  $He\ddot{e}$ ).

Предложенный метод создания систем автоматизированного обучения на основе Microsoft PowerPoint:

- вполне доступен для разработчика (преподавателя), который не является специалистом в программировании и других специфических областях информатики;

- позволяет полнофункциональные создавать мультимедийные обучающие программы;

- обеспечивает контроль усвоения учебного материала и регистрацию результатов работы обучаемых;

- даёт возможность создавать сложные информационные системы с помощью технологии гиперссылок;

- не требует каких-либо материальных затрат (пакет программ обработки деловой информации Microsoft Office установлен на компьютерах абсолютного большинства преподавателей; регистрация программы Assistent бесплатна, требуется только акт о внедрении программы в учебный процесс, образец акта имеется на сайте программы www.asksystem.narod.ru).

Технология создания обучающих программ на базе презентаций даёт возможность каждому преподавателю выйти на новый качественный уровень преподавания и реализовать свои творческие возможности. Применение этой технологии в обучении способно повысить интерес студентов к учебному процессу и активизировать как самостоятельную работу студентов, так и учебно-методическую работу преподавателей.